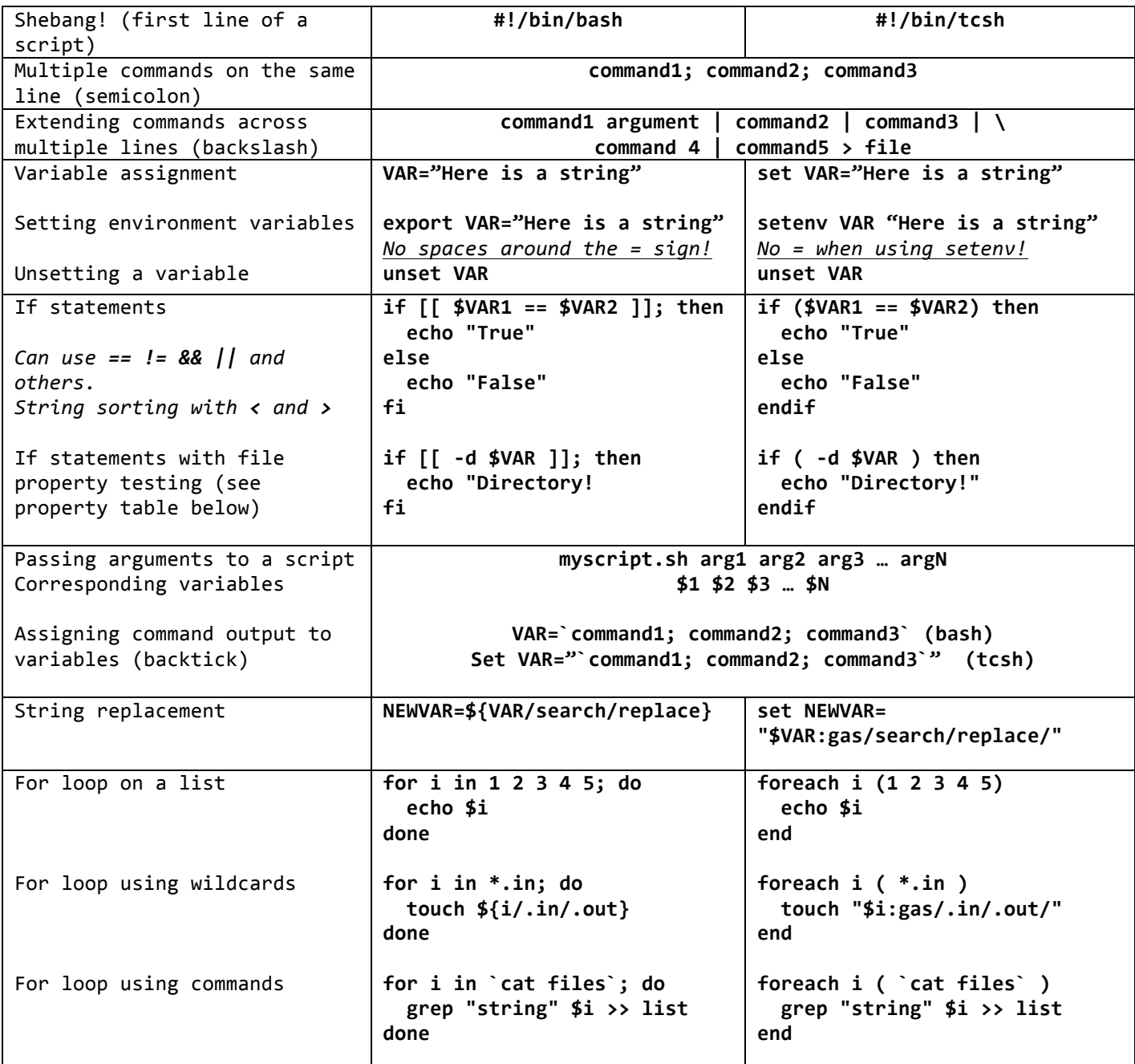

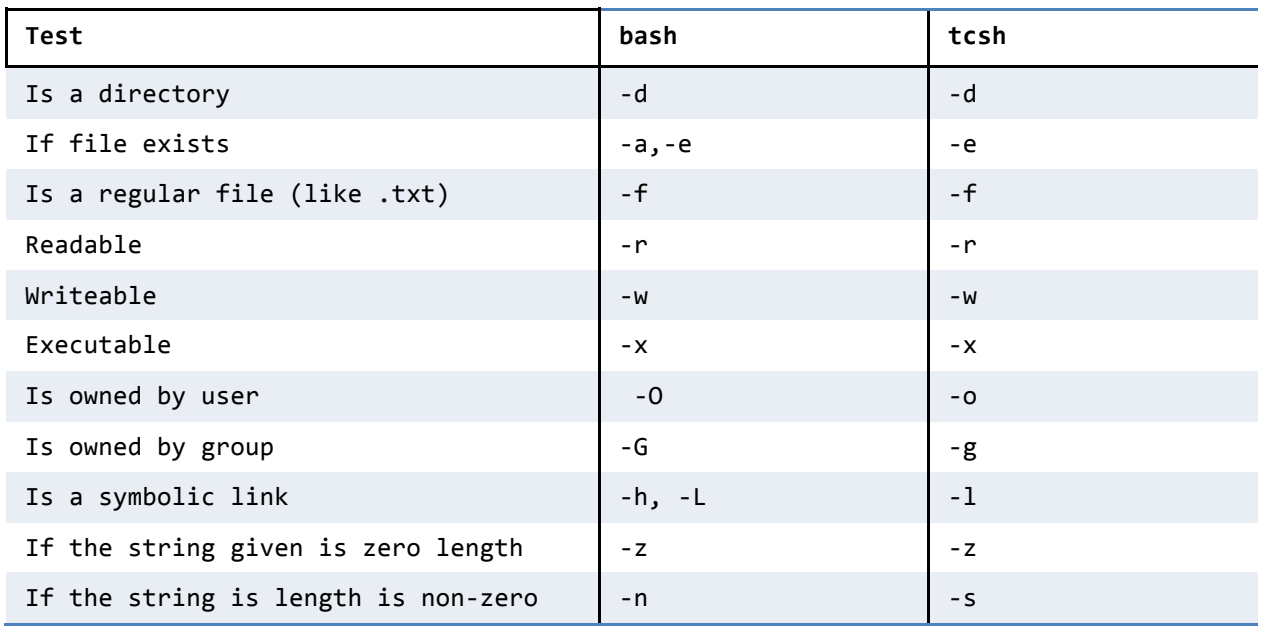

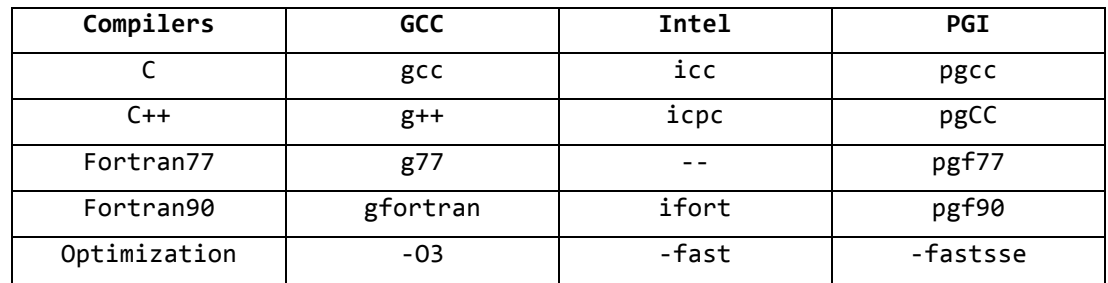

Compiler usage: gcc source.c -o source.x

**gcc –c source.c gcc source.o –o source.x**

-o flag is for specifying the output name. If you don't give -o, the name of the output will be a.out

-c flag is for compiling to an object file (object.o), without linking (c is for compile). In order to use the object you need to compile again to link the file.

**-g** flag is for setting up debugging information in the software. In order to use that information, you need to use debugging software (like GDB or TotalView). Use printf/write statements for easy debugging.

./configure - Used to set up a and test the compiling environment for a software package.

./configure -prefix=<PATH> - used to specify the installation path for installing a software package, where <PATH> is the destination of make install

make - Used to compile a complicated software package with many source files. Must be used with a **Makefile**

make -f filename - specifies what makefile to use (defaults to Makefile) make install - used after make to install the software package